Java tanàna amin'ny fivondronan-kaominin'i Amerika ao amin'ny fivondronan-kaominin'i Amerika ao amin'ny faritr'i No

PDF and the set of the set of the set of the set of the set of the set of the set of the set of the set of the

https://www.100test.com/kao\_ti2020/645/2021\_2022\_Java\_E5\_AF\_ B9\_E8\_B1\_A1\_c97\_645476.htm 在JDK1.2以前的版本中,当一

## $JDK1.2$

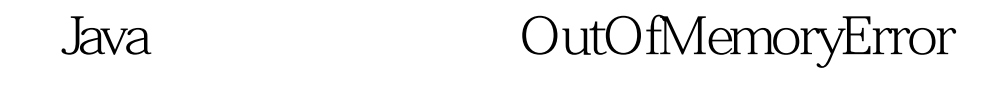

 $1$ .  $\blacksquare$ 

2. SoftReference

ReferenceQueue , where  $\sim$  Java  $\,$  $\sim$  3.

WeakReference

## ReferenceQueue  $J$ ava $\,$

4. PhantomReference " "

ReferenceQueue

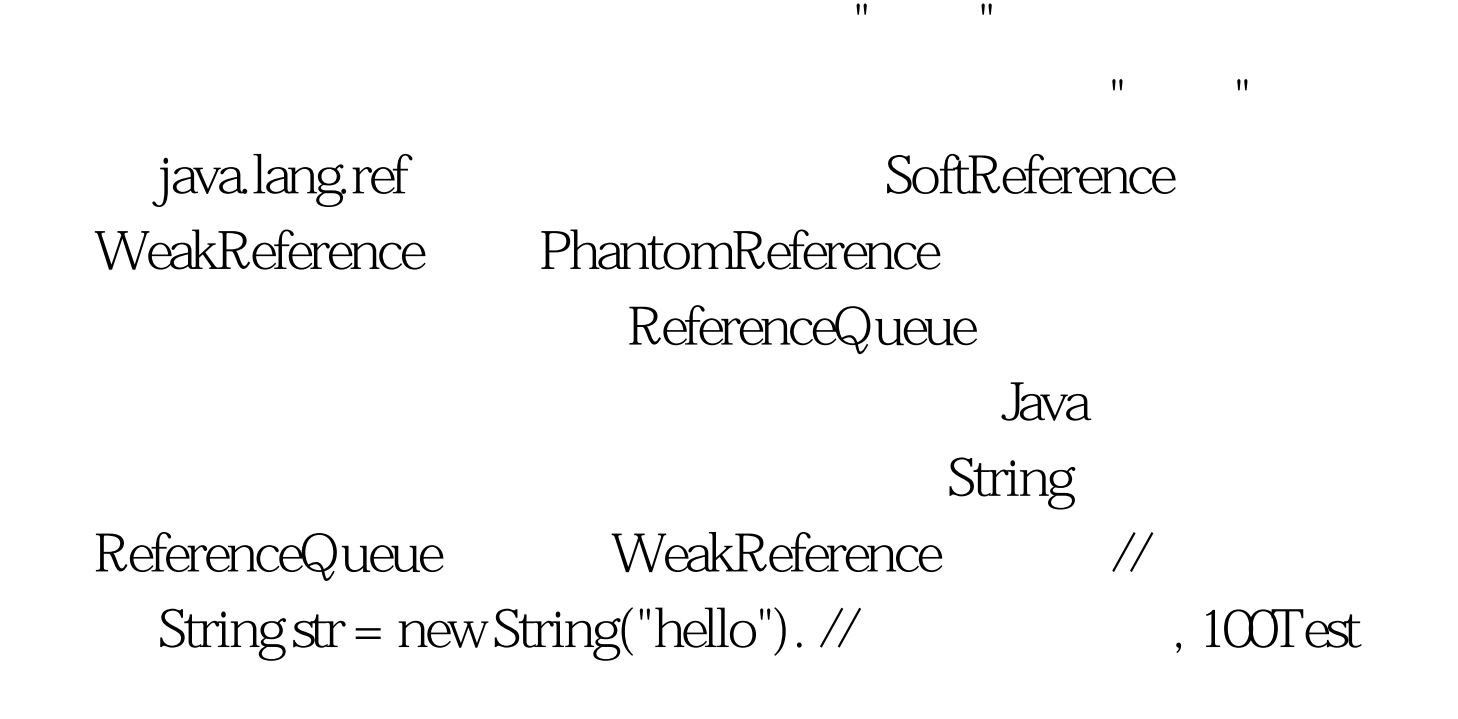

www.100test.com